# Review for the Midterm

Stephen A. Edwards

Columbia University

Fall 2008

**K ロ K K @ K K 통 K K 통 X 동 X Y Q Q @** 

## The Midterm

70 minutes

4–5 problems

Closed book

One sheet of notes of your own devising

Comprehensive: Anything discussed in class is fair game

K ロ ▶ K @ ▶ K 할 ▶ K 할 ▶ 이 할 → 9 Q Q →

Little, if any, programming.

Details of O'Caml/C/C++/Java syntax not required

Broad knowledge of languages discussed

## **Topics**

Structure of a Compiler

Scanning and Parsing

Regular Expressions

Context-Free Grammars

Bottom-up Parsing

ASTs

Name, Scope, and Bindings

K ロ ▶ K @ ▶ K 할 ▶ K 할 ▶ 이 할 → 9 Q Q →

## Part I

## <span id="page-3-0"></span>[Structure of a Compiler](#page-3-0)

**K ロ K K 日 K K ミ K K E K X B X Y Q Q C K** 

## Compiling a Simple Program

```
int gcd(int a, int b)
{
 while (a != b) {
    if (a > b) a = b;
   else b -= a;
  }
 return a;
}
```
イロト (個) (ミ) (ミ) (ミ) ミーの女(や)

## What the Compiler Sees

```
int gcd(int a, int b)
{
 while (a != b) {
    if (a > b) a = b;
   else b -= a;
  }
 return a;
}
```
i n t sp g c d ( i n t sp a , sp i n t sp b ) nl { nl sp sp w h i l e sp  $(a \text{ sp } ! = \text{sp } b) \text{ sp } \{ n l \text{ sp } \text{ sp } \text{ sp } n i$ f sp (  $a$  sp  $>$  sp  $b$  ) sp  $a$  sp  $-$  = sp  $b$ ; nl sp sp sp sp e l s e sp b sp - = sp a ; nl sp sp } nl sp sp r e t u r n sp a ; nl } nl

Text file is a sequence of characters

# Lexical Analysis Gives Tokens

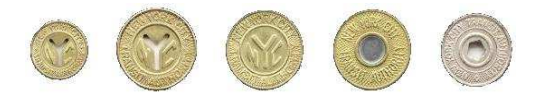

**KORK EXTERNE DRAM** 

```
int gcd(int a, int b)
{
  while (a != b) {
    if (a > b) a = b;
    else b -= a;
  }
  return a;
}
```
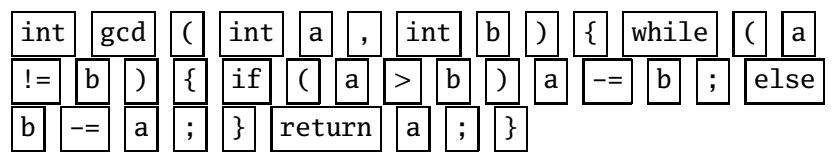

A stream of tokens. Whitespace, comments removed.

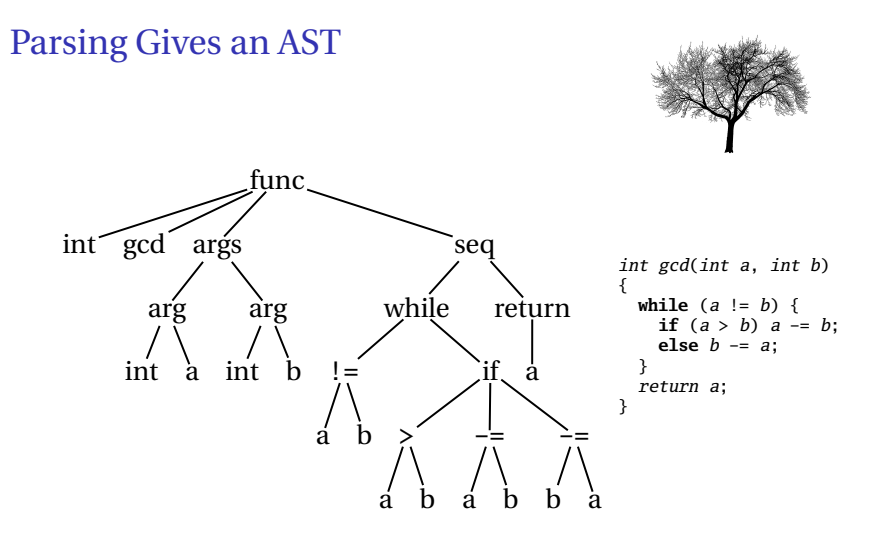

イロトメ 御 トメ 君 トメ 君 トッ 君 …

 $2990$ 

Abstract syntax tree built from parsing rules.

## Semantic Analysis Resolves Symbols

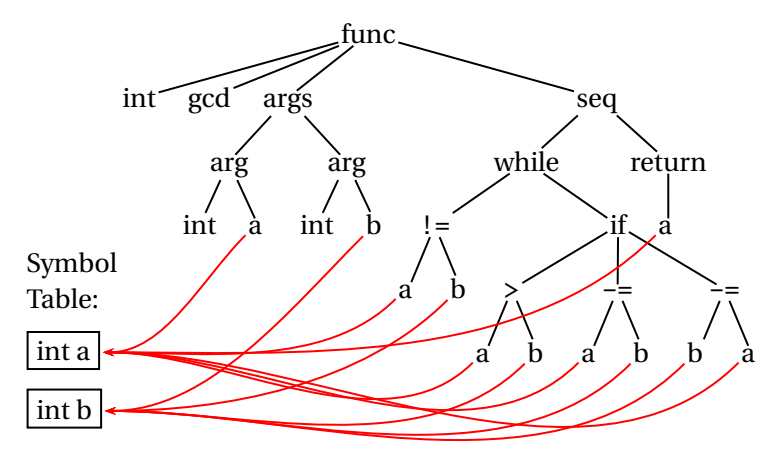

K ロ ▶ K @ ▶ K 할 ▶ K 할 ▶ 이 할 → 9 Q Q →

Types checked; references to symbols resolved

## Translation into 3-Address Code

L0: sne \$1, a, b seq \$0, \$1, 0 btrue  $\text{\$0, L1 \$\% while (a != b)$ sl \$3, b, a seq \$2, \$3, 0 btrue  $$2$ ,  $I4$  % if  $(a < b)$ sub  $a$ ,  $a$ ,  $b$  %  $a$  -=  $b$ jmp L5 L4: sub b, b, a  $% b = a$ L5: jmp L0 L1: ret a int gcd(int a, int b) { **while**  $(a != b)$  { **if**  $(a > b)$   $a = b$ ; **else** b -= a; } return a; }

Idealized assembly language w/ infinite registers

# Generation of 80386 Assembly

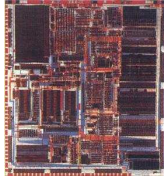

**K ロ K K @ K K 통 K K 통 X 동 X Y Q Q @** 

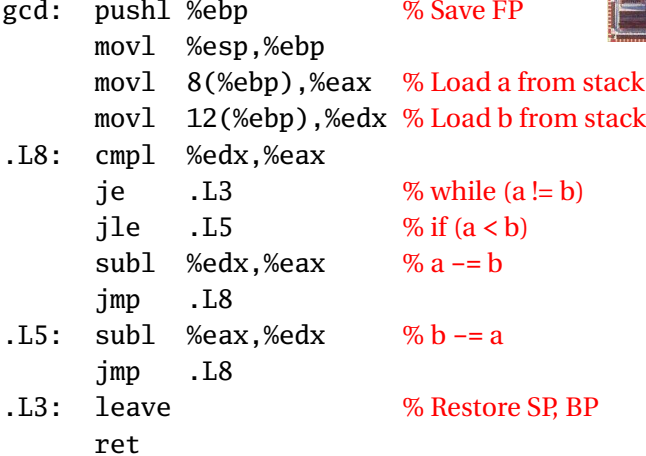

# Part II

<span id="page-11-0"></span>[Scanning](#page-11-0)

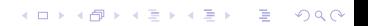

## Describing Tokens

**Alphabet**: A finite set of symbols

Examples: { 0, 1 }, { A, B, C, ..., Z }, ASCII, Unicode

**String**: A finite sequence of symbols from an alphabet

Examples: *ǫ* (the empty string), Stephen, *αβγ*

**Language**: A set of strings over an alphabet

Examples:  $\emptyset$  (the empty language), { 1, 11, 111, 1111 }, all English words, strings that start with a letter followed by any sequence of letters and digits

**KOLKALASKASK STAAR** 

#### Operations on Languages

Let  $L = \{ \epsilon, w_0 \}$ ,  $M = \{ \text{man}, \text{men} \}$ 

**Concatenation**: Strings from one followed by the other

 $LM = \{ man, men, woman, women\}$ 

**Union**: All strings from each language

 $L \cup M = \{ \epsilon, \text{wo}, \text{man}, \text{men} \}$ 

**Kleene Closure**: Zero or more concatenations

 $M^* = {ε} ∪ M ∪ MM ∪ MM$   $\cdots$  =

{*ǫ*, man, men, manman, manmen, menman, menmen, manmanman, manmanmen, manmenman, ... }

**A O A G A 4 B A 4 B A B A A G A** 

Regular Expressions over an Alphabet Σ

A standard way to express languages for tokens.

- 1.  $\epsilon$  is a regular expression that denotes  $\{\epsilon\}$
- 2. If  $a \in \Sigma$ , *a* is an RE that denotes  $\{a\}$
- 3. If *r* and *s* denote languages *L*(*r* ) and *L*(*s*),
	- $\rightarrow$  (*r*)|(*s*) denotes  $L(r) \cup L(s)$
	- $\rightarrow$  (*r*)(*s*) denotes {*tu* : *t* ∈ *L*(*r*), *u* ∈ *L*(*s*)}
	- ► (*r*)<sup>\*</sup> denotes  $\bigcup_{i=0}^{\infty} L^i$  ( $L^0 = \{\epsilon\}$  and  $L^i = LL^{i-1}$ )

**A DIA K E A REIN E A DA A DIA** 

#### Nondeterministic Finite Automata

"All strings containing an even number of 0's and 1's"

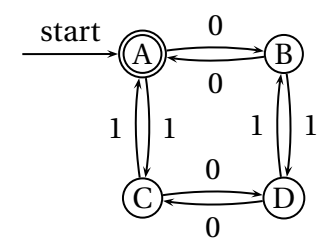

- 1. Set of states *S*:  $\{(A), (B), (C), (D)\}$ 
	- 2. Set of input symbols  $\Sigma$ : {0, 1}
- 3. Transition function  $\sigma: S \times \Sigma_c \rightarrow 2^S$

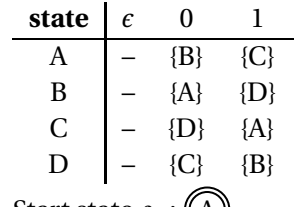

- 4. Start state  $s_0$  : ((A))
- 5. Set of accepting states  $F$ :

**KORK E KERKERKERKER** 

## The Language induced by an NFA

An NFA accepts an input string *x* iff there is a path from the start state to an accepting state that "spells out" *x*.

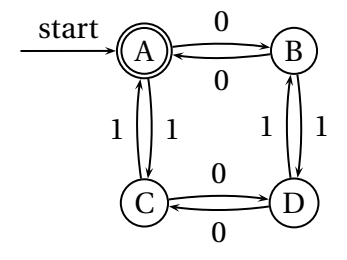

Show that the string "010010" is accepted.

 $\overline{z}$  (  $\overline{z}$  ) (  $\overline{z}$  ) (  $\overline{z}$  ) (  $\overline{z}$  )

 $QQ$ 

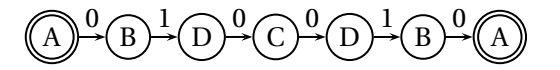

## Translating REs into NFAs

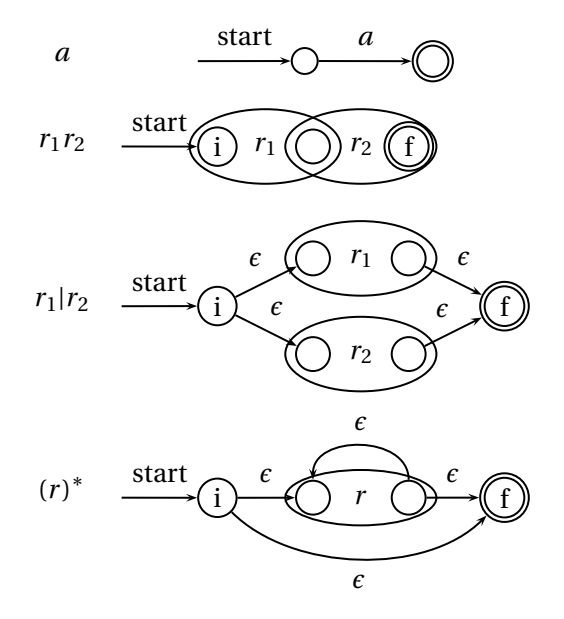

イロトメ 御 トメ 君 トメ 君 トー 高山  $2990$ 

## Translating REs into NFAs

Example: translate (*a*|*b*) <sup>∗</sup>*abb* into an NFA

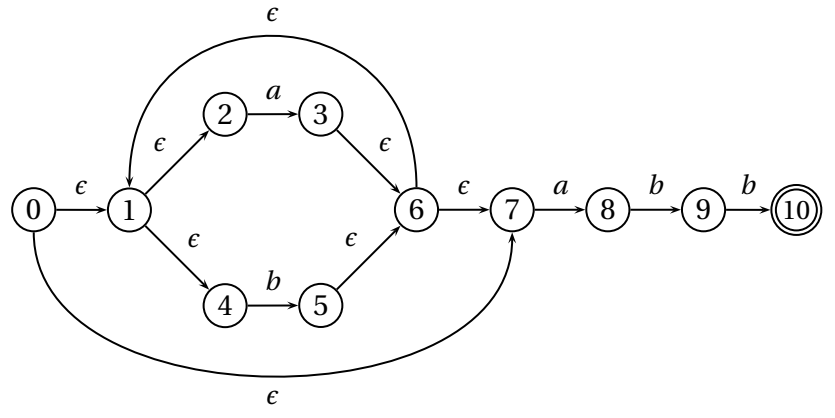

 $\left\{ \begin{array}{ccc} 1 & 0 & 0 \\ 0 & 1 & 0 \end{array} \right.$ 

 $\Rightarrow$ 

 $299$ 

Show that the string "*aabb*" is accepted.

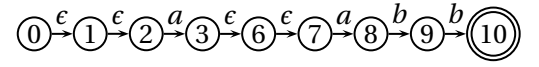

## Simulating NFAs

Problem: you must follow the "right" arcs to show that a string is accepted. How do you know which arc is right?

Solution: follow them all and sort it out later.

"Two-stack" NFA simulation algorithm:

- 1. Initial states: the *ǫ*-closure of the start state
- 2. For each character *c*,
	- $\blacktriangleright$  New states: follow all transitions labeled *c*

**KOLKALASKASK STAAR** 

- $\triangleright$  Form the  $\epsilon$ -closure of the current states
- 3. Accept if any final state is accepting

# Simulating an NFA: aabb, Start

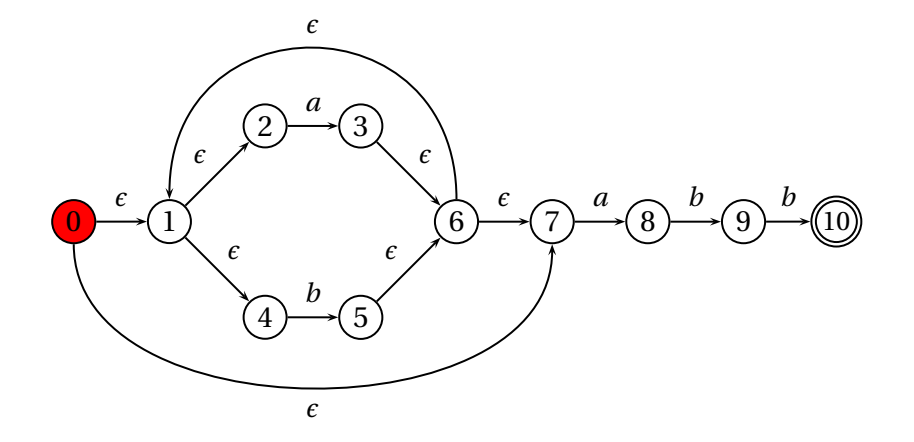

# Simulating an NFA: · aabb, e-closure

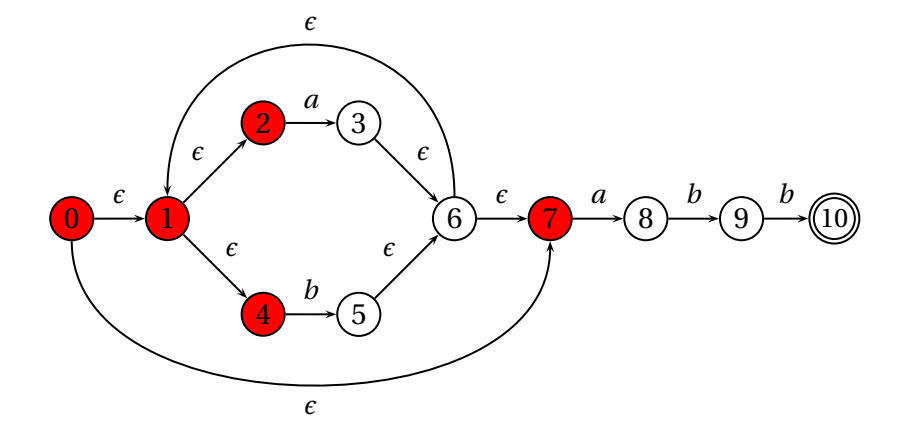

# Simulating an NFA: a·abb

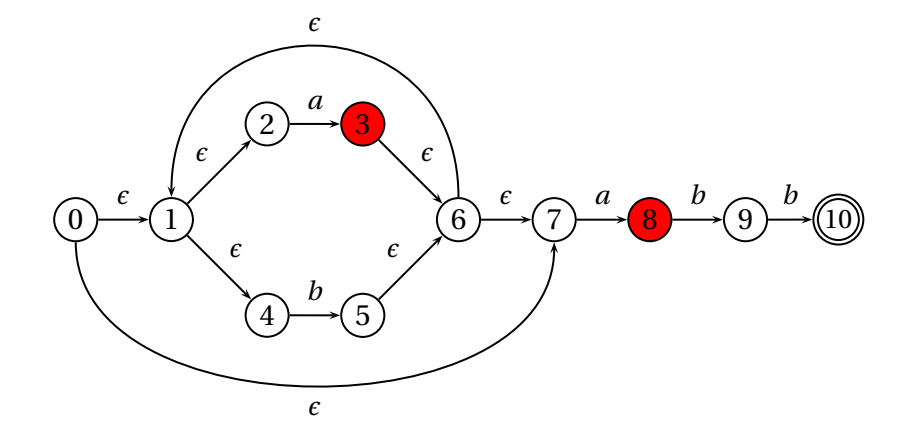

# Simulating an NFA:  $a \cdot abb$ ,  $\epsilon$ -closure

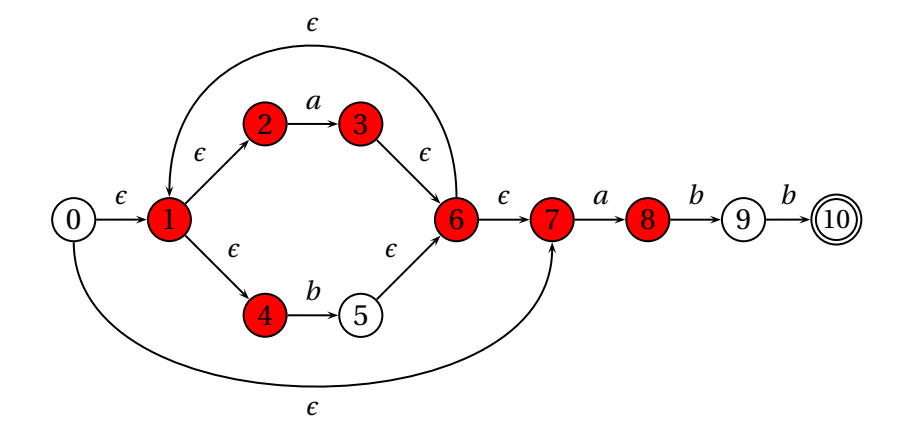

# Simulating an NFA: aa·bb

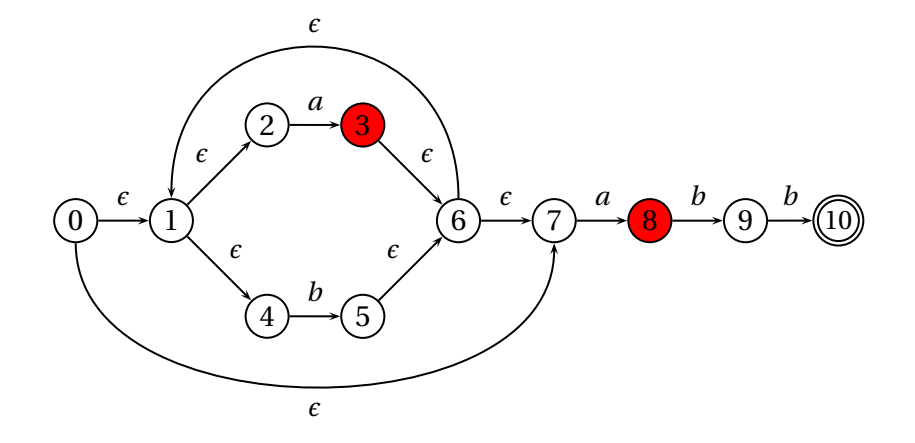

# Simulating an NFA: aa·bb, e-closure

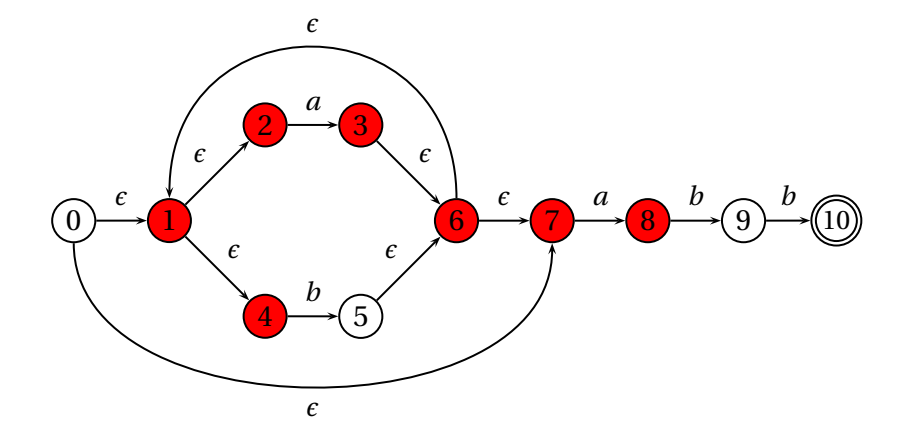

**K ロ ト K 御 ト K 君 ト K 君 ト** … 重  $299$ 

# Simulating an NFA: aab.b

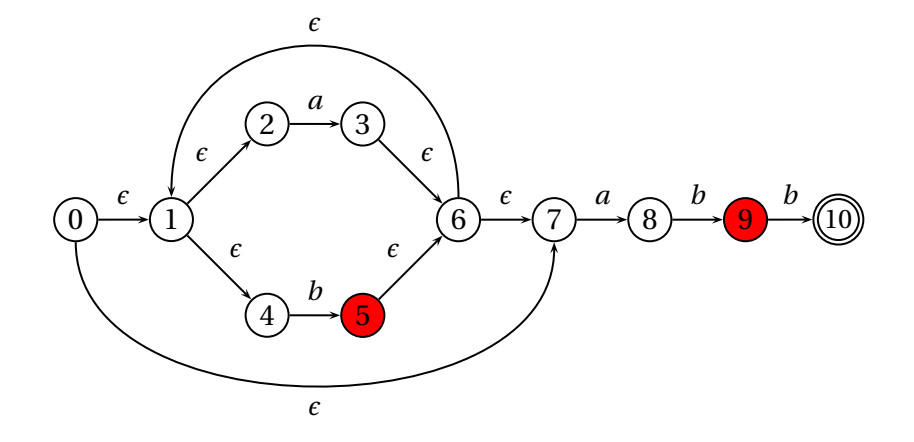

# Simulating an NFA: *aab-b*, *e*-closure

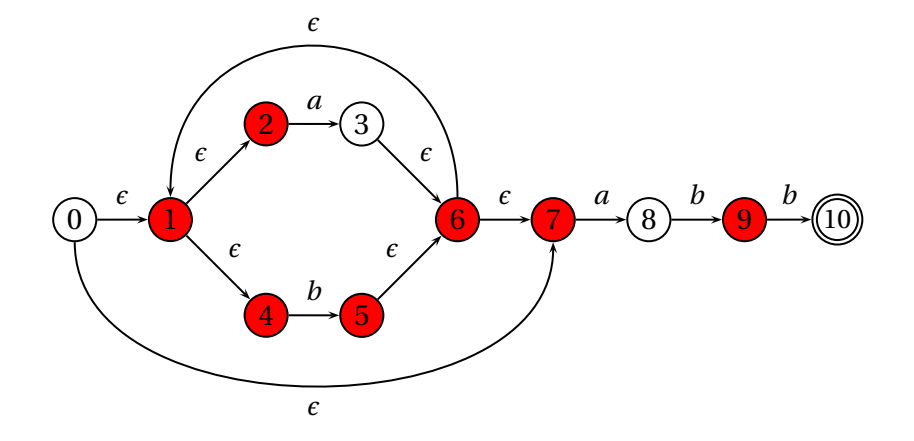

**K ロ ト K 御 ト K 君 ト K 君 ト** … 重  $299$ 

# Simulating an NFA: aabb.

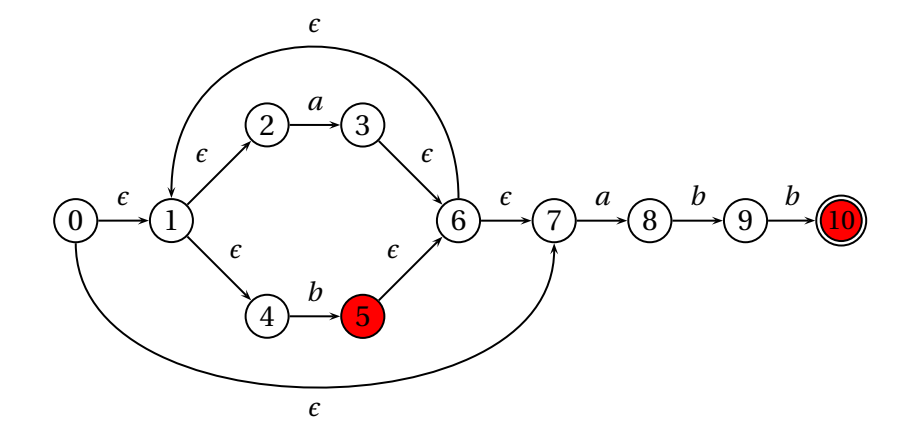

# Simulating an NFA: *aabb*, Done

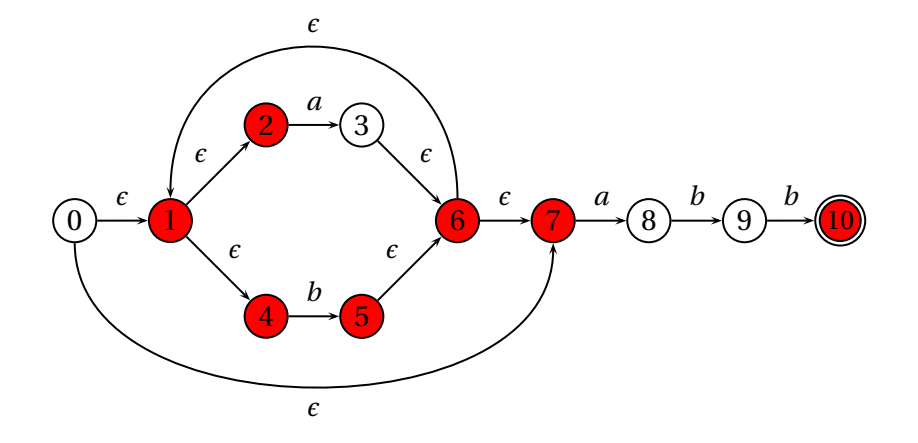

イロトメ 倒 トメ 君 トメ 君 トー

重

 $299$ 

## Deterministic Finite Automata

Restricted form of NFAs:

- $\triangleright$  No state has a transition on  $\epsilon$
- $\blacktriangleright$  For each state *s* and symbol *a*, there is at most one edge labeled *a* leaving *s*.

Differs subtly from the definition used in COMS W3261 (Sipser, *Introduction to the Theory of Computation*)

Very easy to check acceptance: simulate by maintaining current state. Accept if you end up on an accepting state. Reject if you end on a non-accepting state or if there is no transition from the current state for the next symbol.

## Deterministic Finite Automata

```
{
   type token = ELSE | ELSEIF
}
rule token =
  parse "else" { ELSE }
       | "elseif" { ELSEIF }
     e \bigcap l \bigcap s \bigcap ei
                                f
```
#### Deterministic Finite Automata

 $\{$  type token = IF | ID of string | NUM of string }

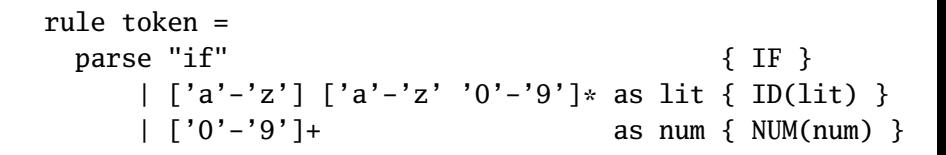

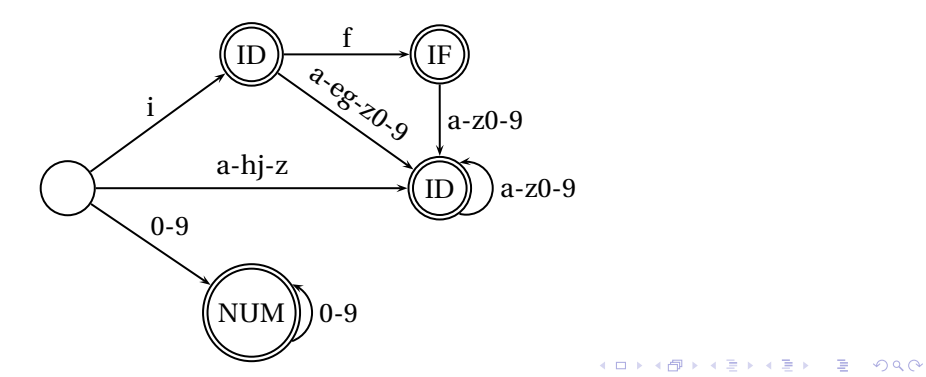

Subset construction algorithm

Simulate the NFA for all possible inputs and track the states that appear.

Each unique state during simulation becomes a state in the DFA.

**K ロ K K @ K K 통 K K 통 W X X X X X X X 통 W Y Q Q Q** 

# Subset construction for (*a*|*b*) <sup>∗</sup>*abb* (1)

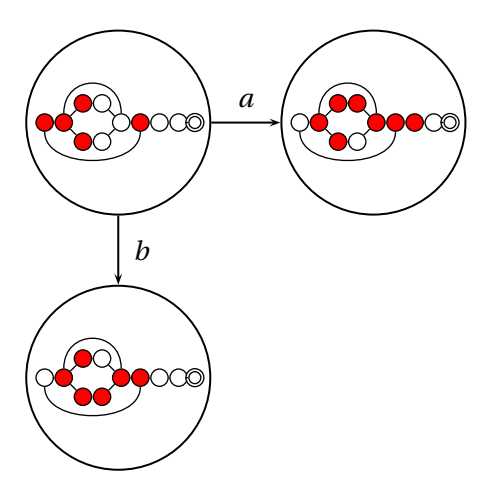

K ロ ▶ K @ ▶ K 할 ▶ K 할 ▶ ( 할 ) 9 Q Q ·

# Subset construction for (*a*|*b*) <sup>∗</sup>*abb* (2)

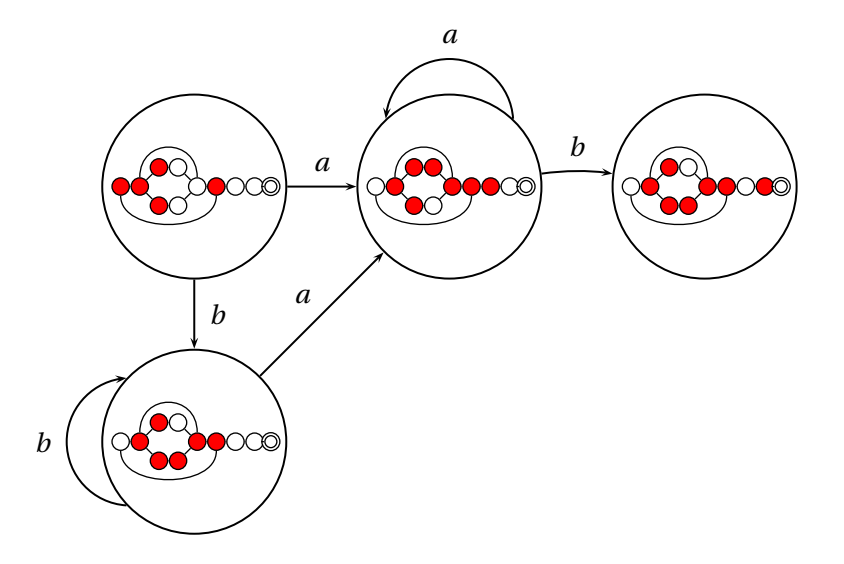

すロト (個) すきとすきとしき  $299$ 

# Subset construction for (*a*|*b*) <sup>∗</sup>*abb* (3)

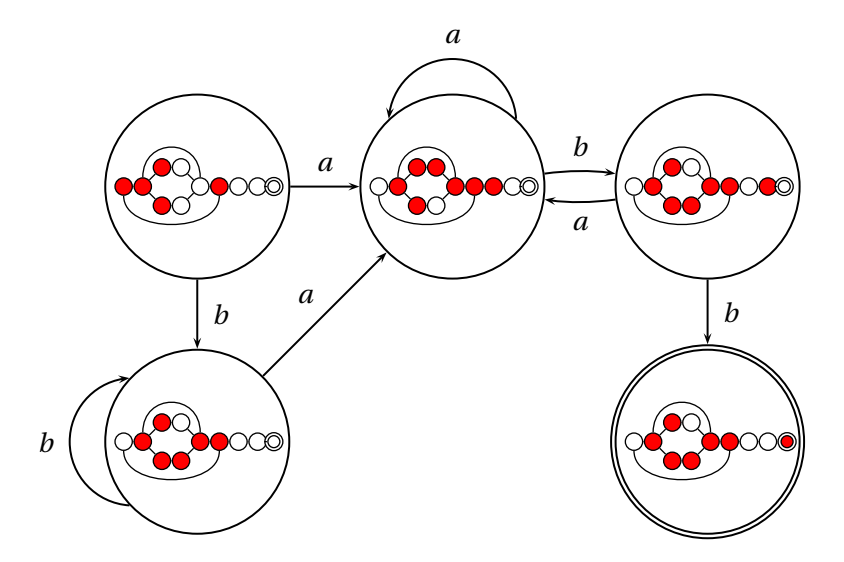

# Subset construction for (*a*|*b*) <sup>∗</sup>*abb* (4)

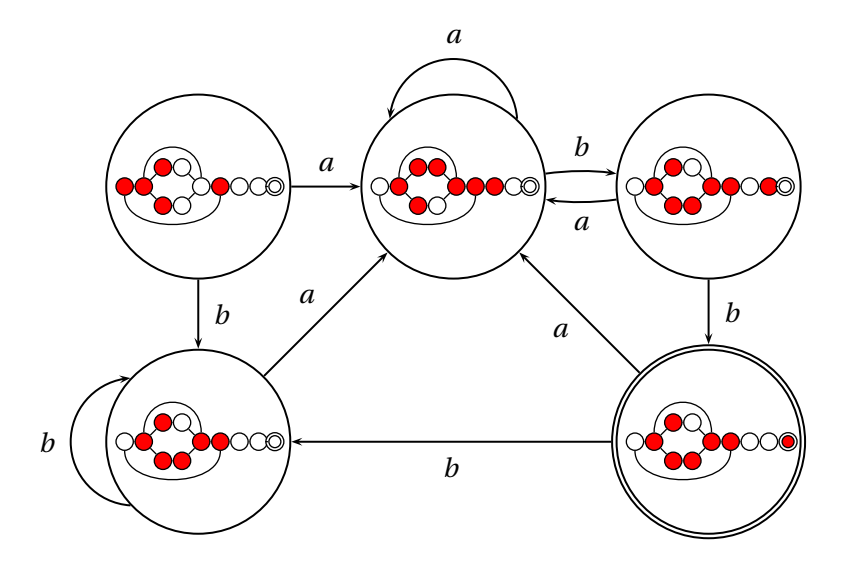

# Part III

<span id="page-38-0"></span>[Parsing](#page-38-0)

K ロ K (日) K 경 K X 경 X 경 및 X Y Q Q Q

#### Ambiguous Grammars

A grammar can easily be ambiguous. Consider parsing

$$
3 - 4 \times 2 + 5
$$

with the grammar

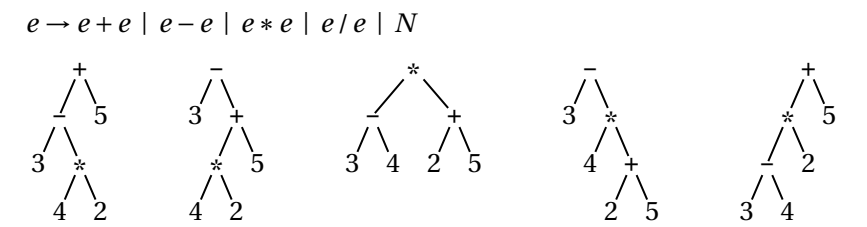

# Fixing Ambiguous Grammars

A grammar specification:

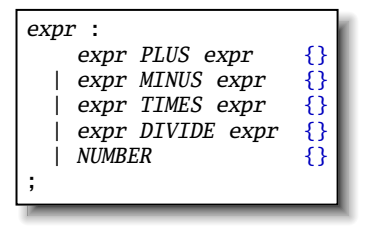

Ambiguous: no precedence or associativity.

Ocamlyacc's complaint: "16 shift/reduce conflicts."

A DIA KENYE YE YE YA GILA

# Assigning Precedence Levels

#### Split into multiple rules, one per level

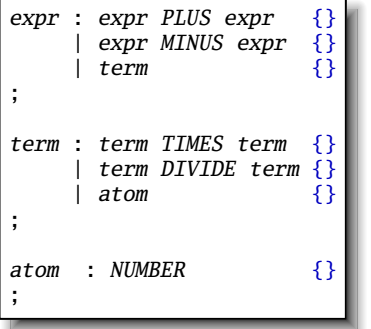

Still ambiguous: associativity not defined

<span id="page-41-0"></span>Ocamlyacc's complaint: "8 shift/reduce conflicts."

**KOD CONTRACT A FINITE** 

# Assigning Associativity

Make one side the next level of precedence

K ロ ▶ K @ ▶ K 할 ▶ K 할 ▶ 이 할 → 9 Q Q →

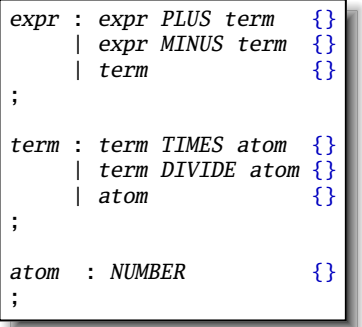

This is left-associative.

<span id="page-42-0"></span>No shift/reduce conflicts.

## Rightmost Derivation

1:  $e \rightarrow t + e$ 2:  $e \rightarrow t$  $3: t \rightarrow \text{Id} * t$ 

 $4: t \rightarrow \text{Id}$ 

The rightmost derivation for **Id**∗**Id**+**Id**:

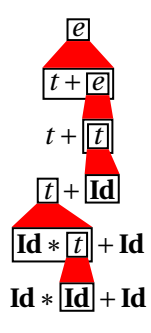

At each step, expand the rightmost nonterminal.

nonterminal

"handle": the right side of a production

Fun and interesting fact: there is exactly one rightmost expansion if the grammar is unambigious.

## Rightmost Derivation

1:  $e \rightarrow t + e$ 

- 2:  $e \rightarrow t$
- 3:  $t \rightarrow \text{Id} * t$
- $4:$   $t \rightarrow Id$

The rightmost derivation for **Id**∗**Id**+**Id**:

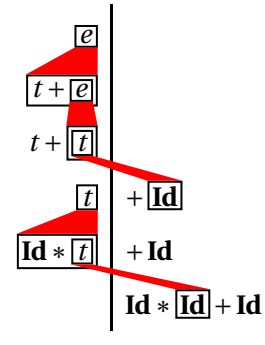

Tokens on the right are all terminals.

In each step, nonterminal just to the left is expanded.

K ロ ▶ K @ ▶ K 할 ▶ K 할 ▶ | 할 | K 9 Q Q\*

## Reverse Rightmost Derivation

1:  $e \rightarrow t + e$ 

- 2:  $e \rightarrow t$
- $3: t \rightarrow \text{Id} * t$
- $4:$   $t \rightarrow$ **Id**

The reverse rightmost derivation for **Id**∗**Id** +**Id**:

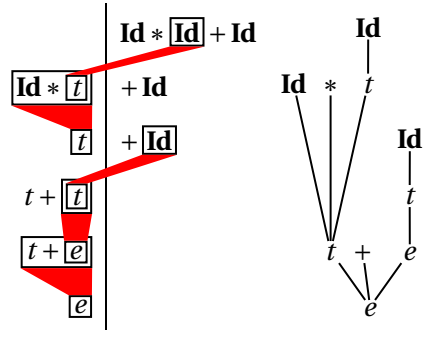

Beginning to look like a parsing algorithm: start with terminals and reduce them to the starting nonterminal.

Reductions build the parse tree starting at the leaves.

# Reverse Rightmost Derivation

- 1:  $e \rightarrow t + e$ 2:  $e \rightarrow t$
- $3: t \rightarrow Id * t$
- $4: t \rightarrow \text{Id}$

The reverse rightmost derivation for **Id**∗**Id** +**Id**:

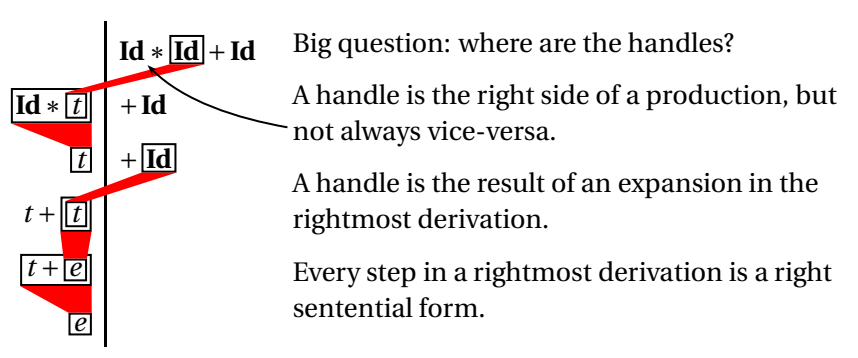

## Handle Hunting

The basic trick, due to Knuth: build an automaton that tells us where the handle is in right-sentential forms.

Represent where we could be with a dot.

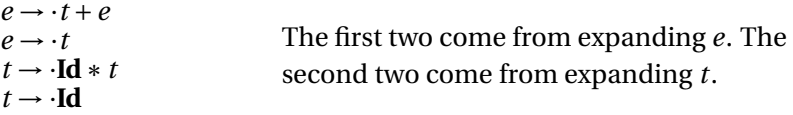

Consider the expansion of *e* first. This gives two possible positions:

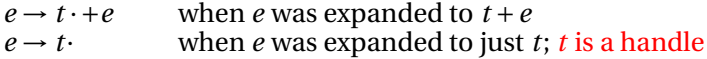

The expanded-*t* case also gives two possible positions:

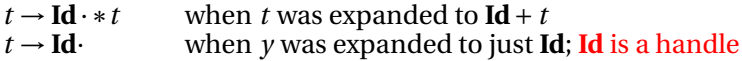

**K ロ K K @ K K 통 K K 통 W X X X X X X X 통 W Y Q Q Q** 

#### Constructing the LR(0) Automaton

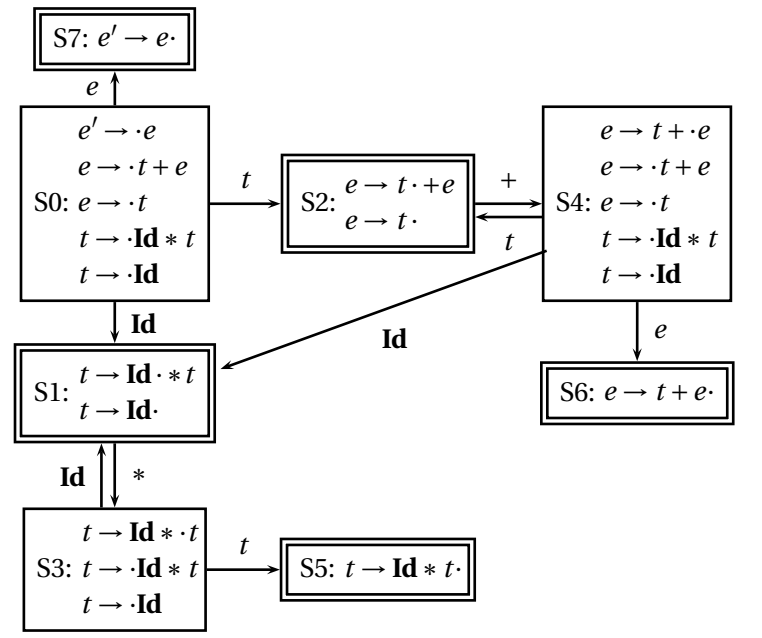

K ロ K x 日 K K ミ K K ミ K コ X Y Q Q Q

# Shift-reduce Parsing

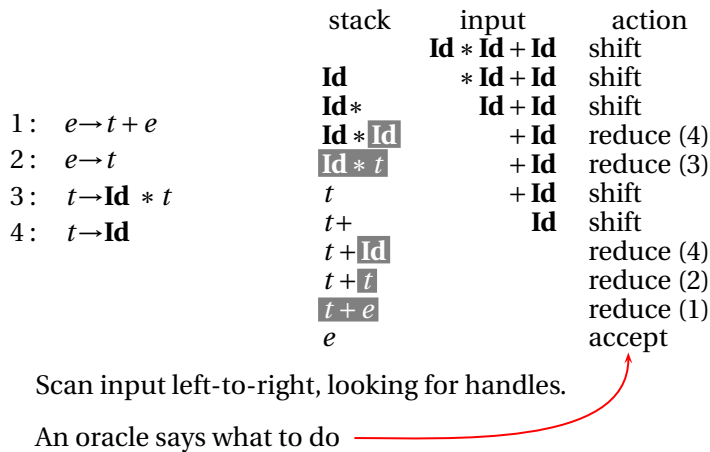

K ロ ▶ K @ ▶ K 할 ▶ K 할 ▶ ( 할 ) 9 Q Q ·

# LR Parsing

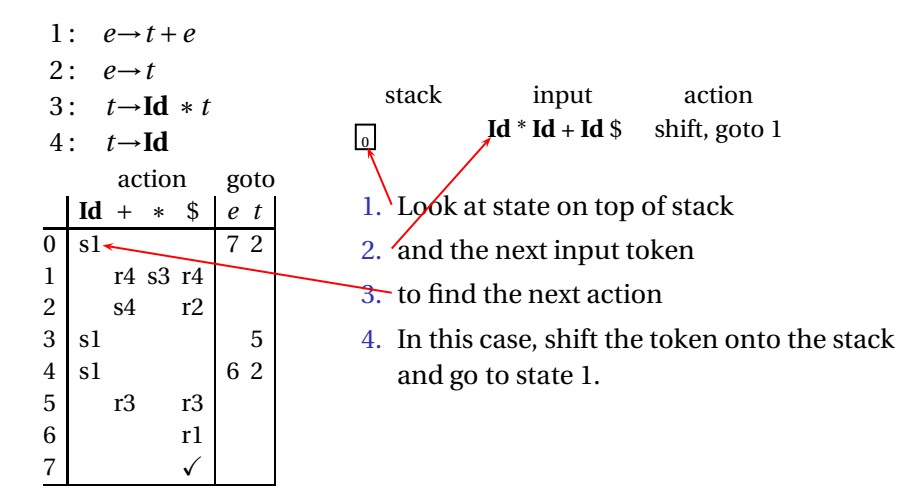

## LR Parsing

- 1:  $e \rightarrow t + e$
- 2:  $e \rightarrow t$
- $3: t \rightarrow \text{Id} * t$
- $4: t \rightarrow Id$

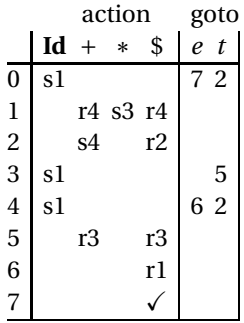

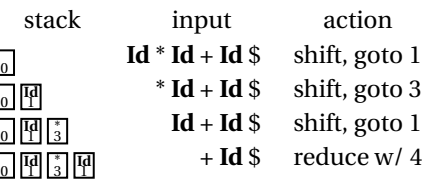

Action is "reduce with rule 4 ( $t \rightarrow Id$ )." The right side is removed from the stack to reveal state 3. The goto table in state 3 tells us to go to state 5 when we reduce a *t*:

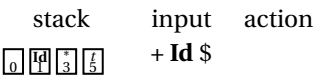

 $\bf{0}$ 

 $\overline{0}$ 

 $\overline{0}$ 

K ロ ▶ K @ ▶ K 할 ▶ K 할 ▶ 이 할 → 9 Q Q →

## **LR Parsing**

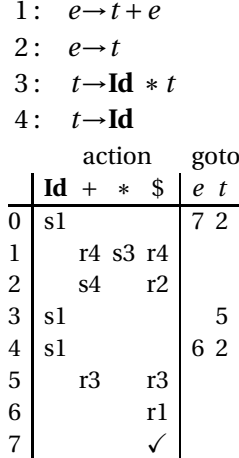

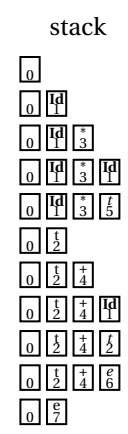

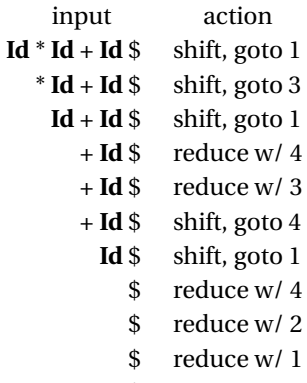

\$ accept

K ロ K (日) K 경 K (동) K 경 X (日) K (日) K (경 ) K 경 (日) K (日)

Building the SLR Parse Table from the LR(0) Automaton

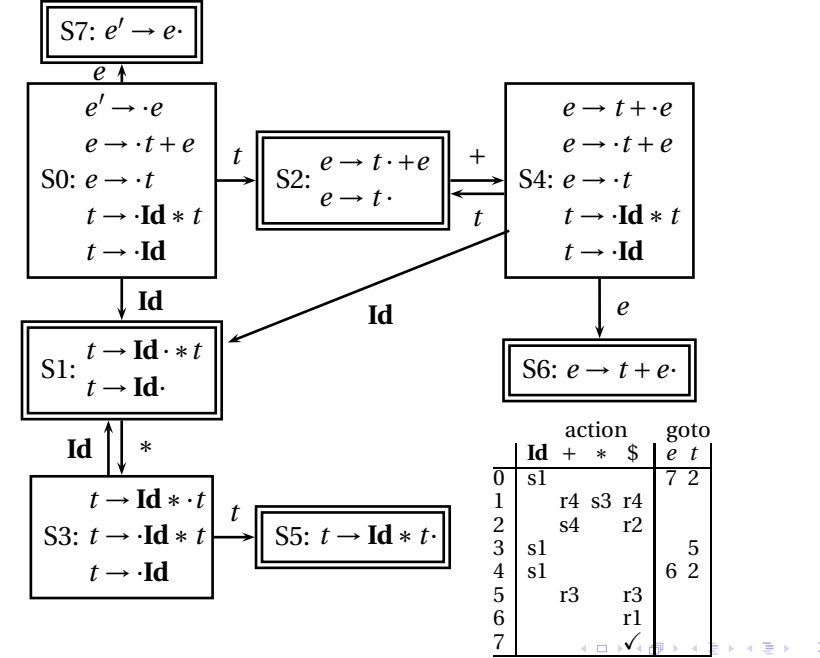

 $QQ$ 

## Part IV

## <span id="page-54-0"></span>[Name, Scope, and Bindings](#page-54-0)

K ロ ▶ K @ ▶ K 할 ▶ K 할 ▶ ( 할 ) 9 Q Q ·

## Names, Objects, and Bindings

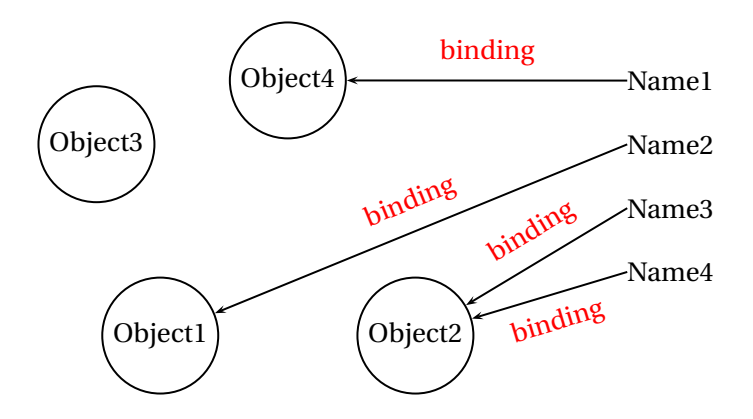

K ロ K (日) K 경 K (동 K (동 K ) 중 (19) Q Q

## Activation Records

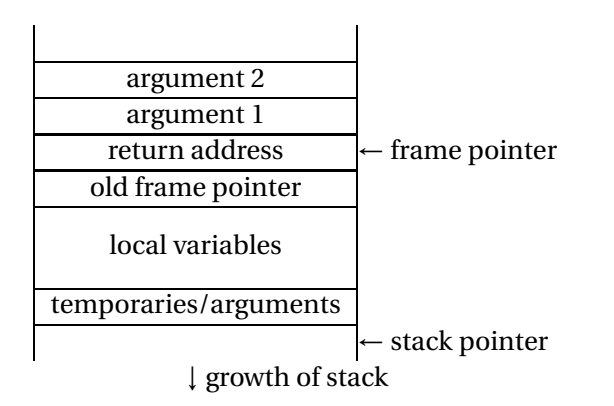

K ロ K x 何 K x ミ K x ミ K → 「ミ → の Q Q →

# Activation Records

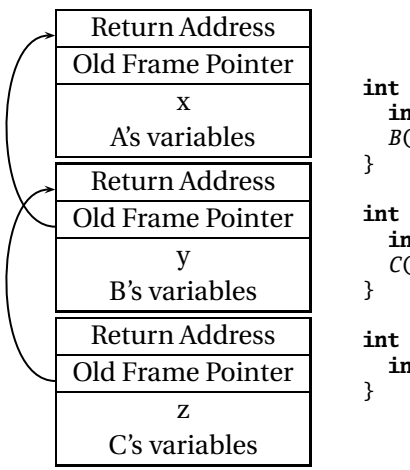

**int** A() { **int** x;  $B()$ ; **int** B() { **int** y;  $C()$ ; **int** C() { **int** z;

K ロ ▶ K @ ▶ K 할 ▶ K 할 ▶ 이 할 → 9 Q Q →

## Nested Subroutines in Pascal

```
procedure mergesort;
var N : integer;
  procedure split;
  var I : integer;
  begin
  ...
  end
  procedure merge;
  var J : integer;
  begin
  ...
  end
begin
...
end
```
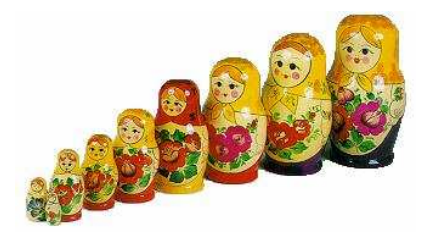

K ロ ▶ K @ ▶ K 할 ▶ K 할 ▶ 이 할 → 9 Q Q →

# Nested Subroutines in Pascal

```
procedure A;
  procedure B;
    procedure C;
    begin
     ...
    end
    procedure D;
    begin
    \mathcal{C}end
  begin
  D
  end
  procedure E;
  begin
  B
  end
begin
E
end
```
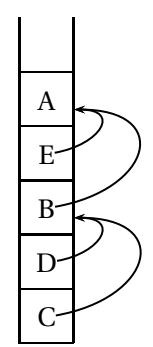

## Static vs. Dynamic Scope

```
program example;
var a : integer; (* Outer a *)
  procedure seta;
  begin
    a := 1 (* Which a does this change? *)
  end
  procedure locala;
  var a : integer; (* Inner a *)
  begin
    seta
  end
begin
  a := 2;
  if (readln() = 'b')
    locala
  else
    seta;
  writeln(a)
end
```
K ロ ▶ K @ ▶ K 할 ▶ K 할 ▶ 이 할 → 9 Q Q →

## Symbol Tables in Tiger

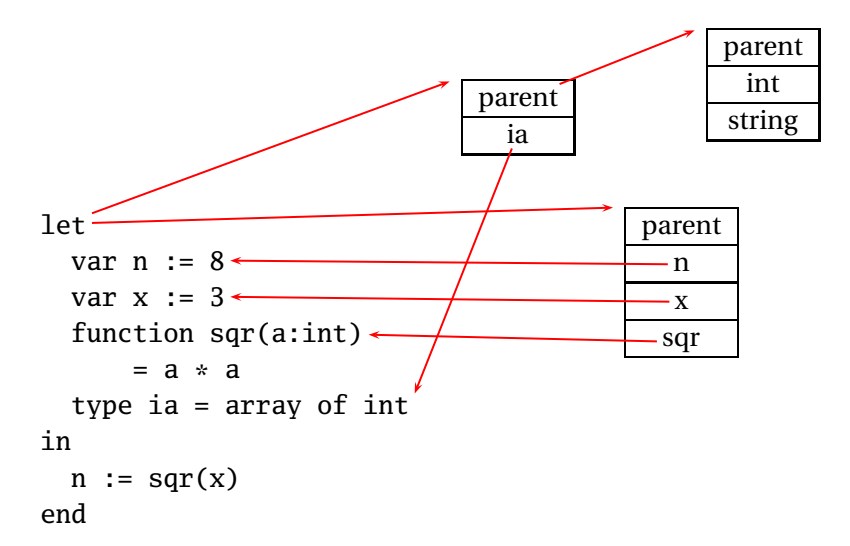

K ロ ▶ K @ ▶ K 할 ▶ K 할 ▶ 이 할 → 9 Q Q →